## 科**学技術計算のためのPython入門**<br>開発基礎、必須ライブラリ、高速化

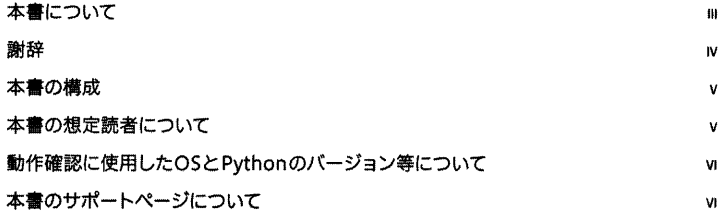

 $\,1\,$ 

## 科学技術計算とPython  $\frac{1}{2}$

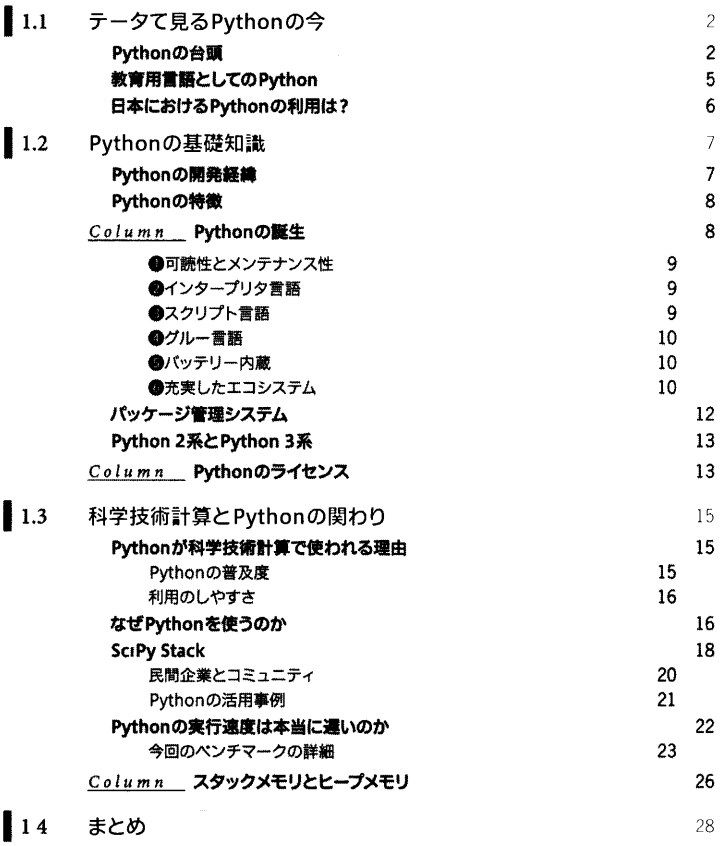

 $30<sup>°</sup>$  $\frac{32}{32}$ 

 $*3*$ 

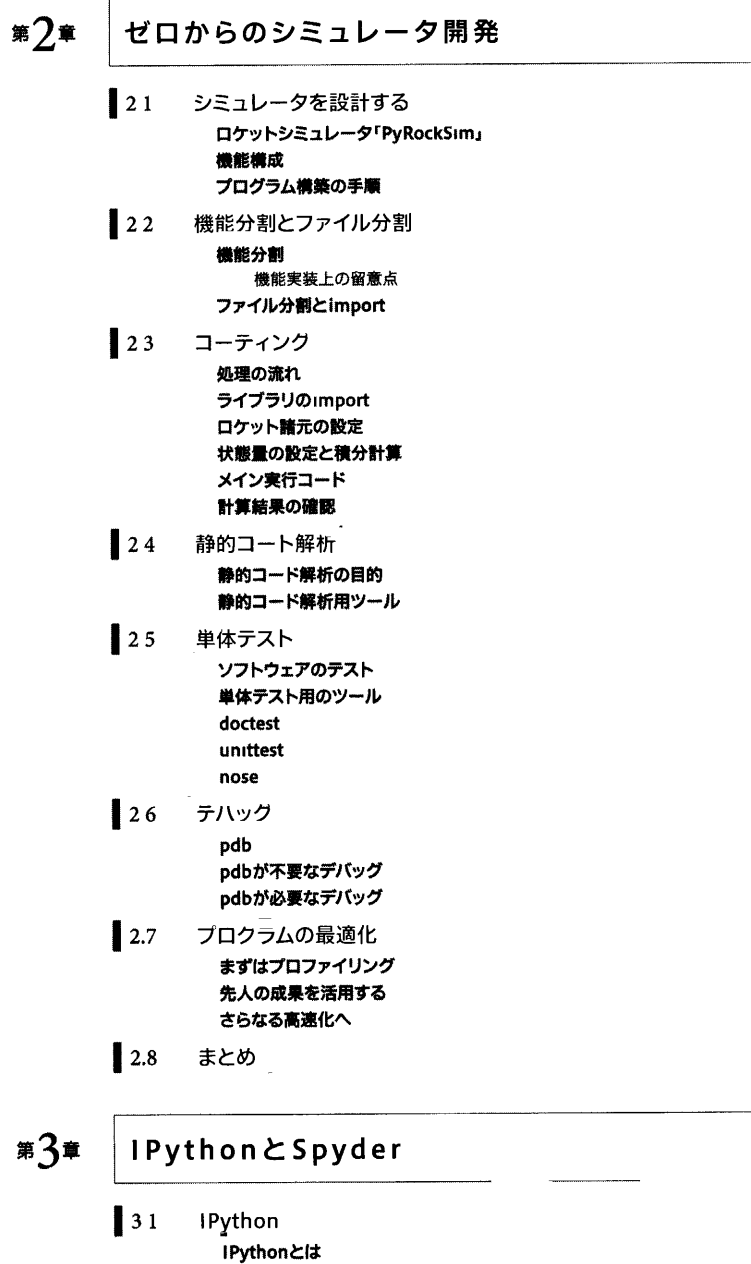

IPythonを使うには

 $Column$  Jupyter

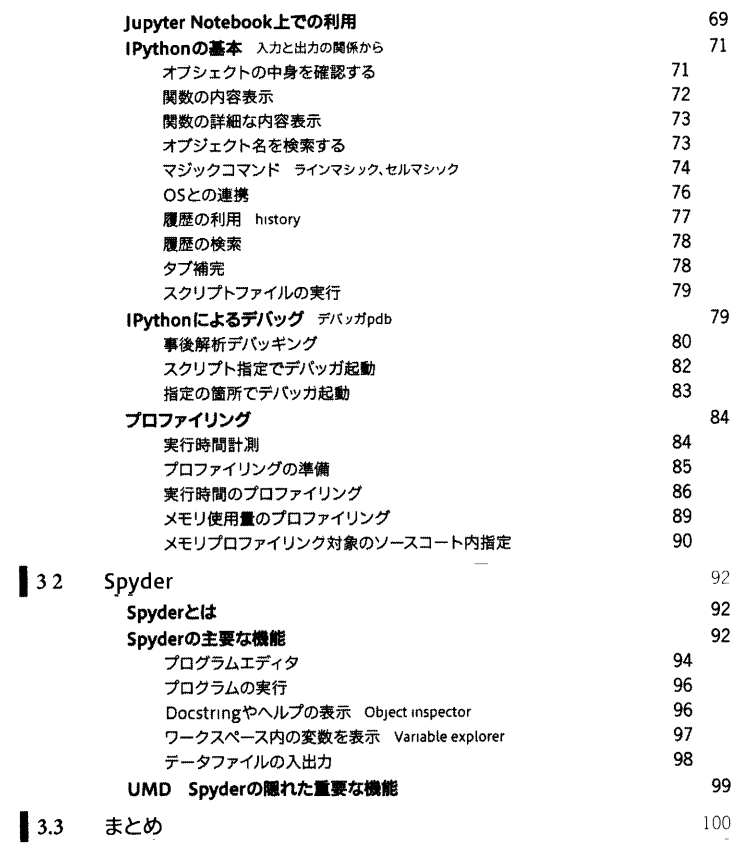

## #<sup>#</sup> Pyth

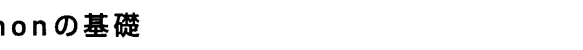

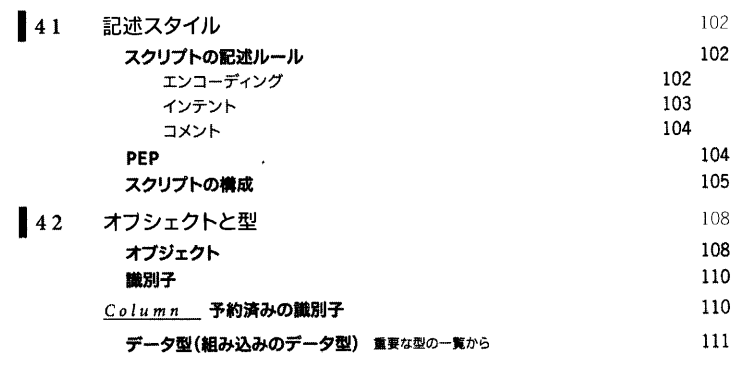

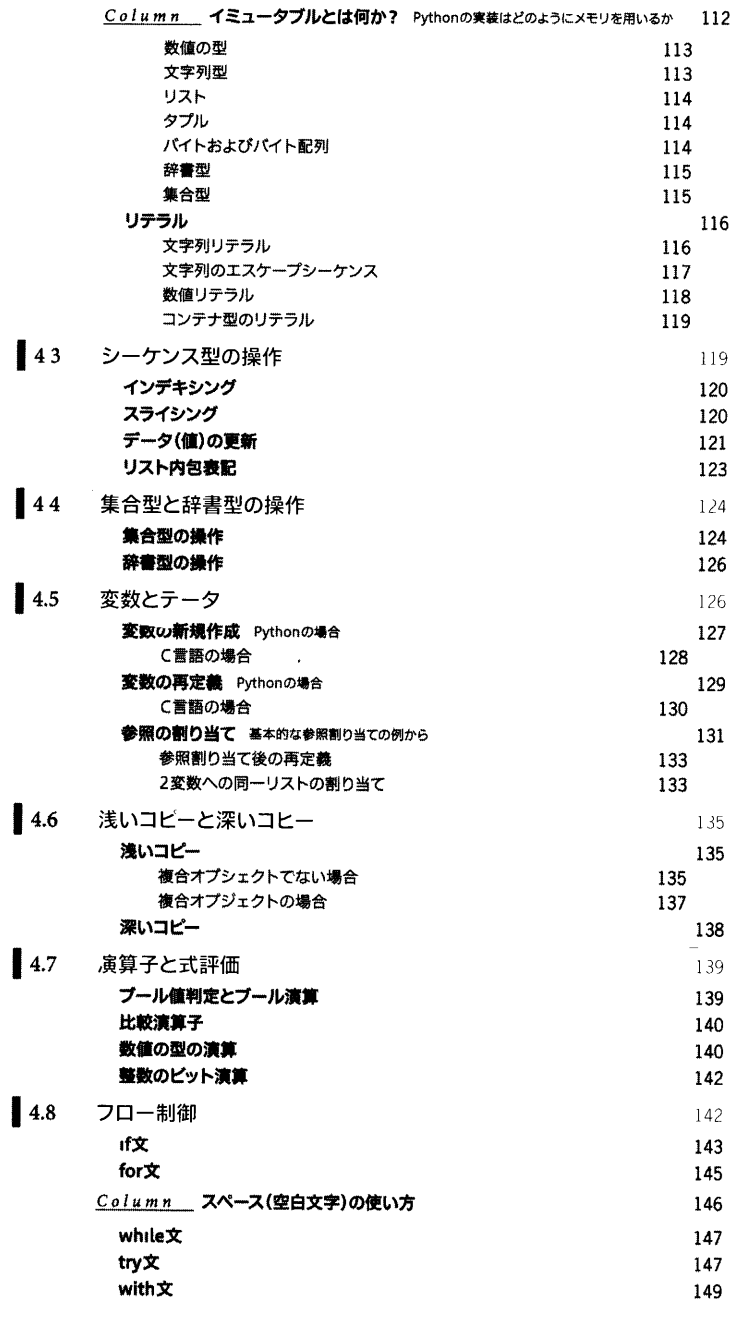

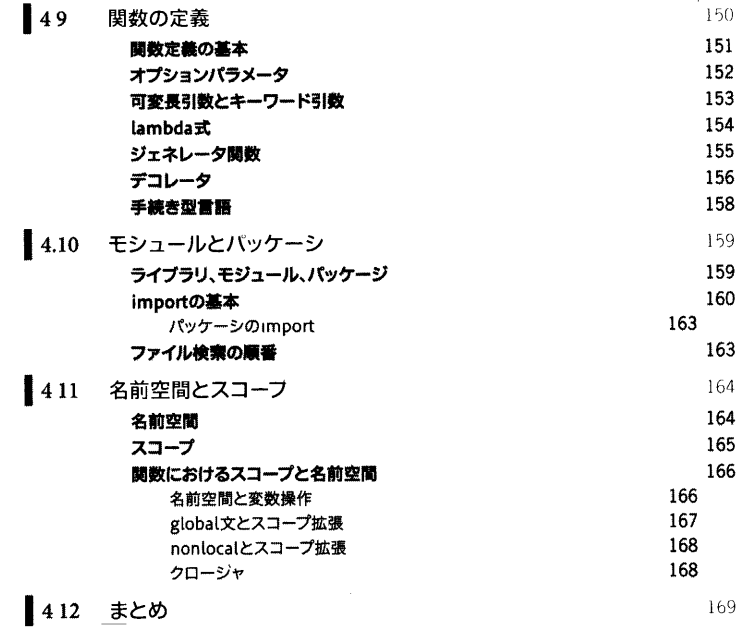

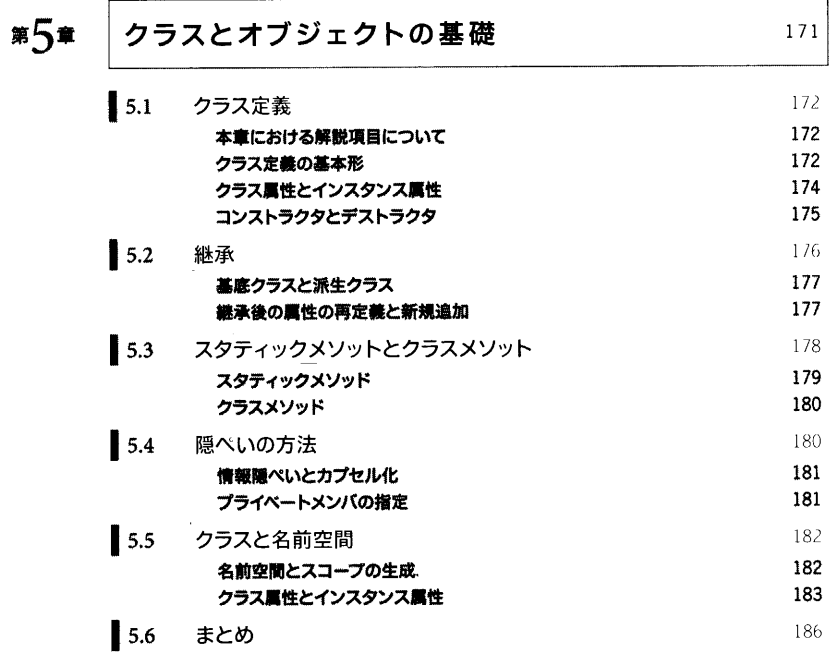

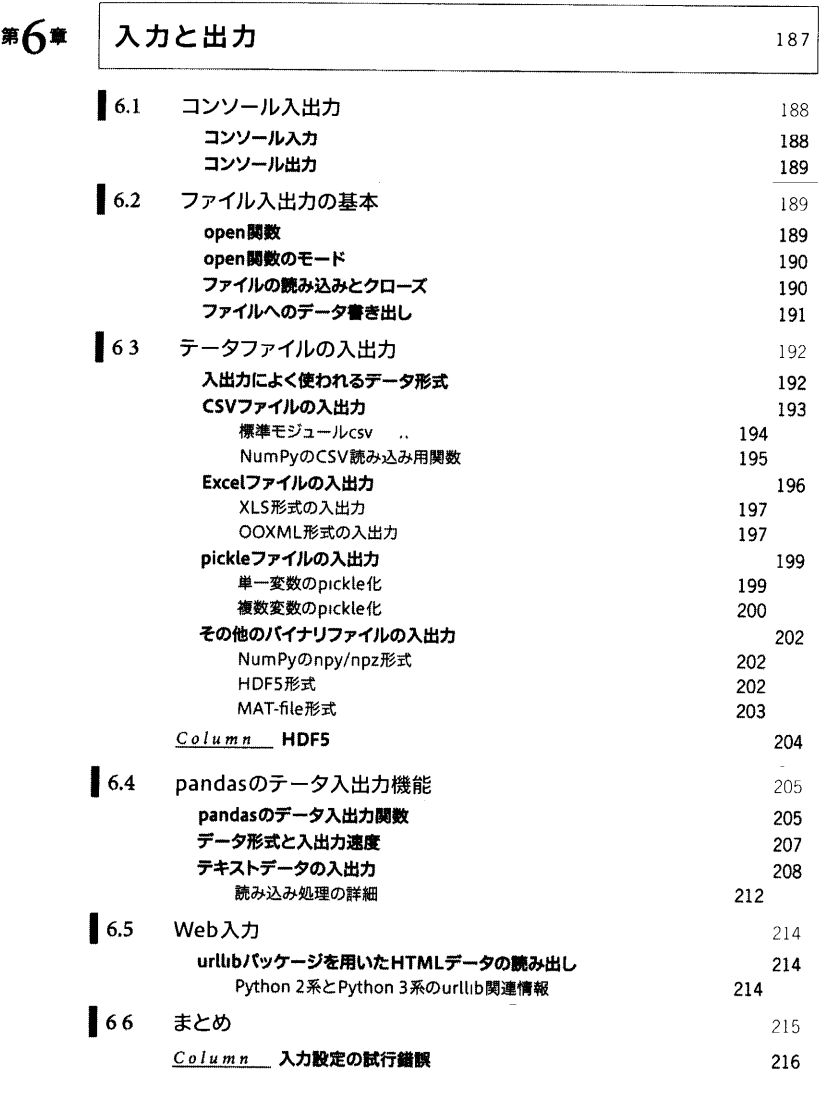

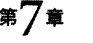

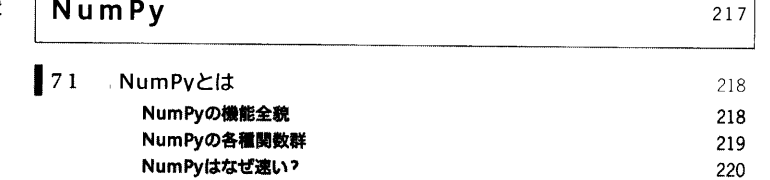

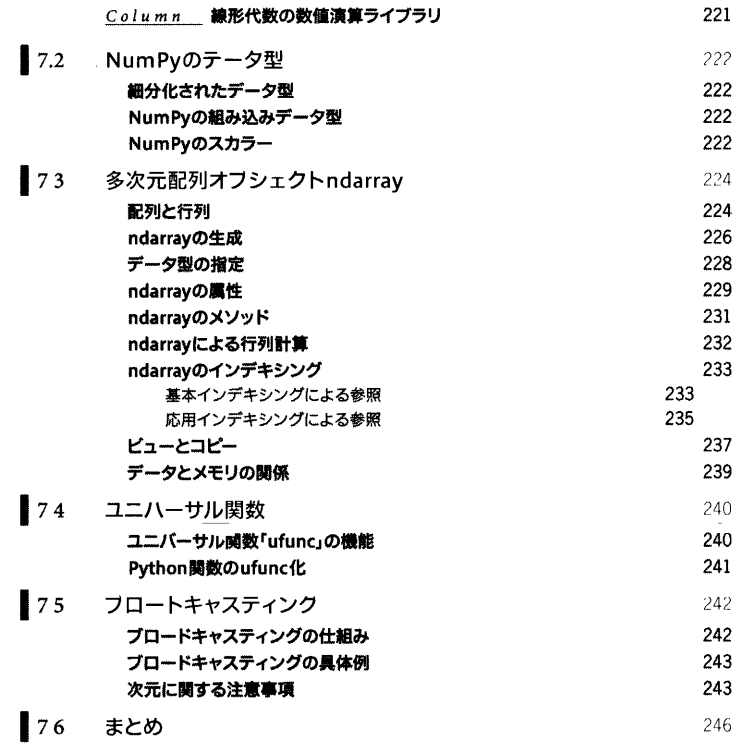

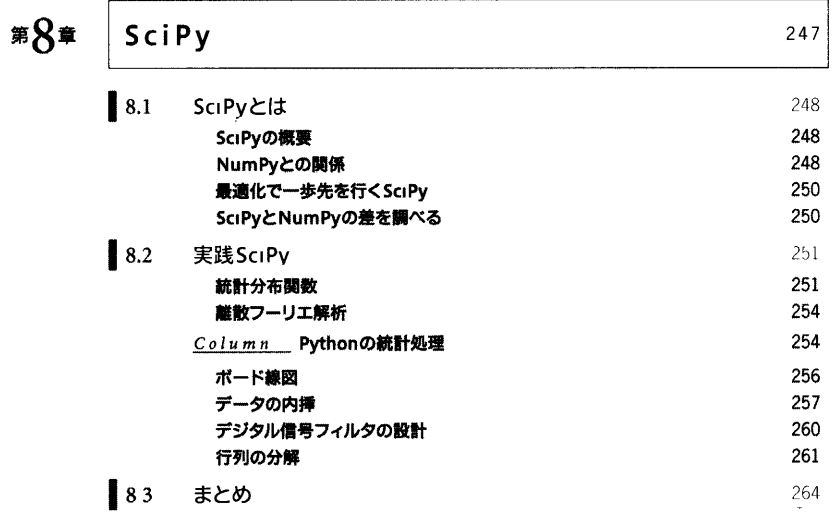

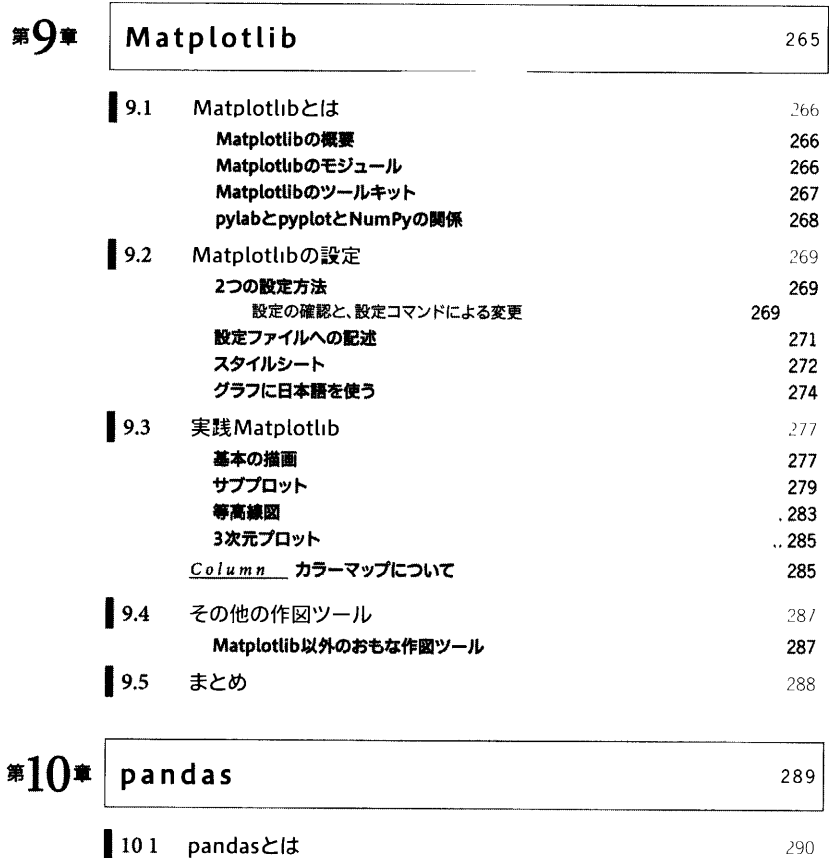

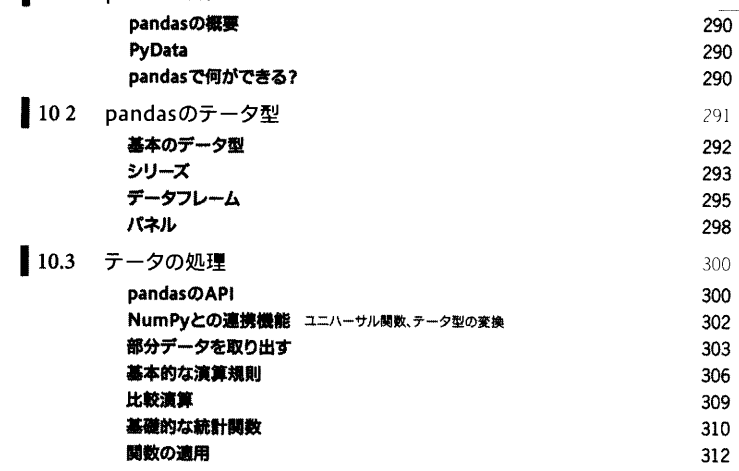

 $\frac{1}{1-\epsilon}$ 

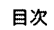

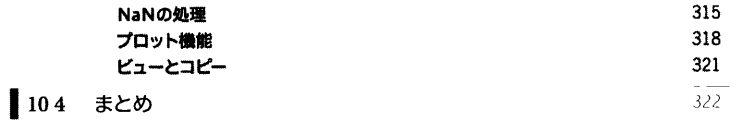

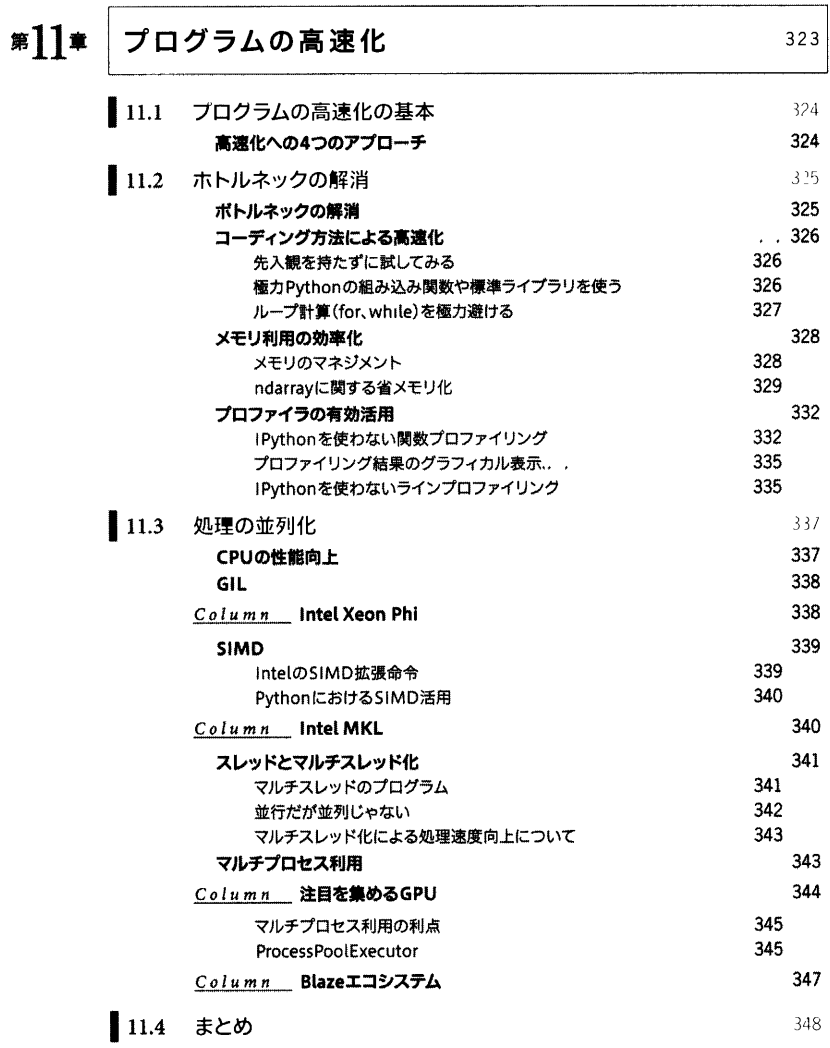

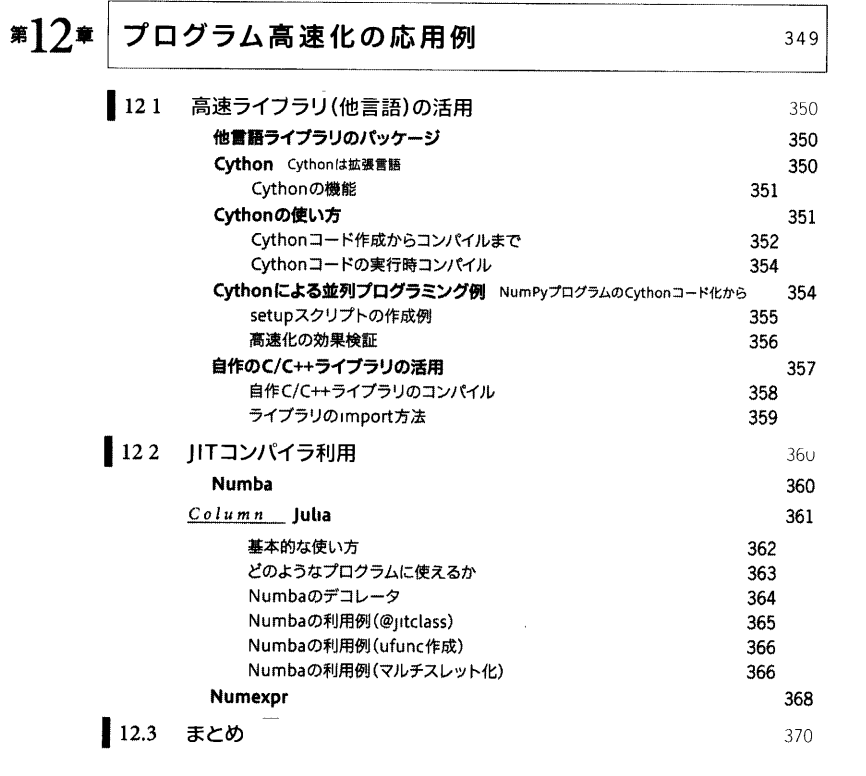

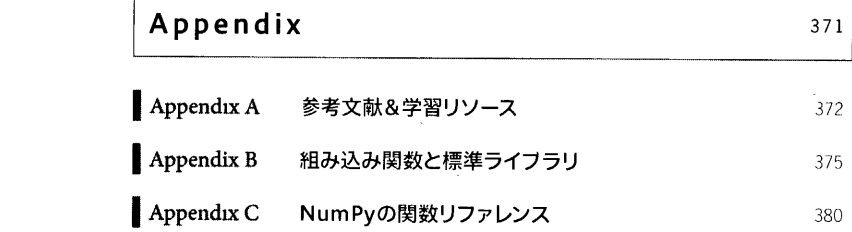

 $\Gamma$